## Bakım Emri Bilgileri

Bakım emirleri Bakım Tanımlamaları üzerinden otomatik olarak oluşturulabilir. Ancak bakım emirleri listesinde Ekle seçeneği ile manuel kaydedilen alan bilgileri ve açıklamaları şunlardır:

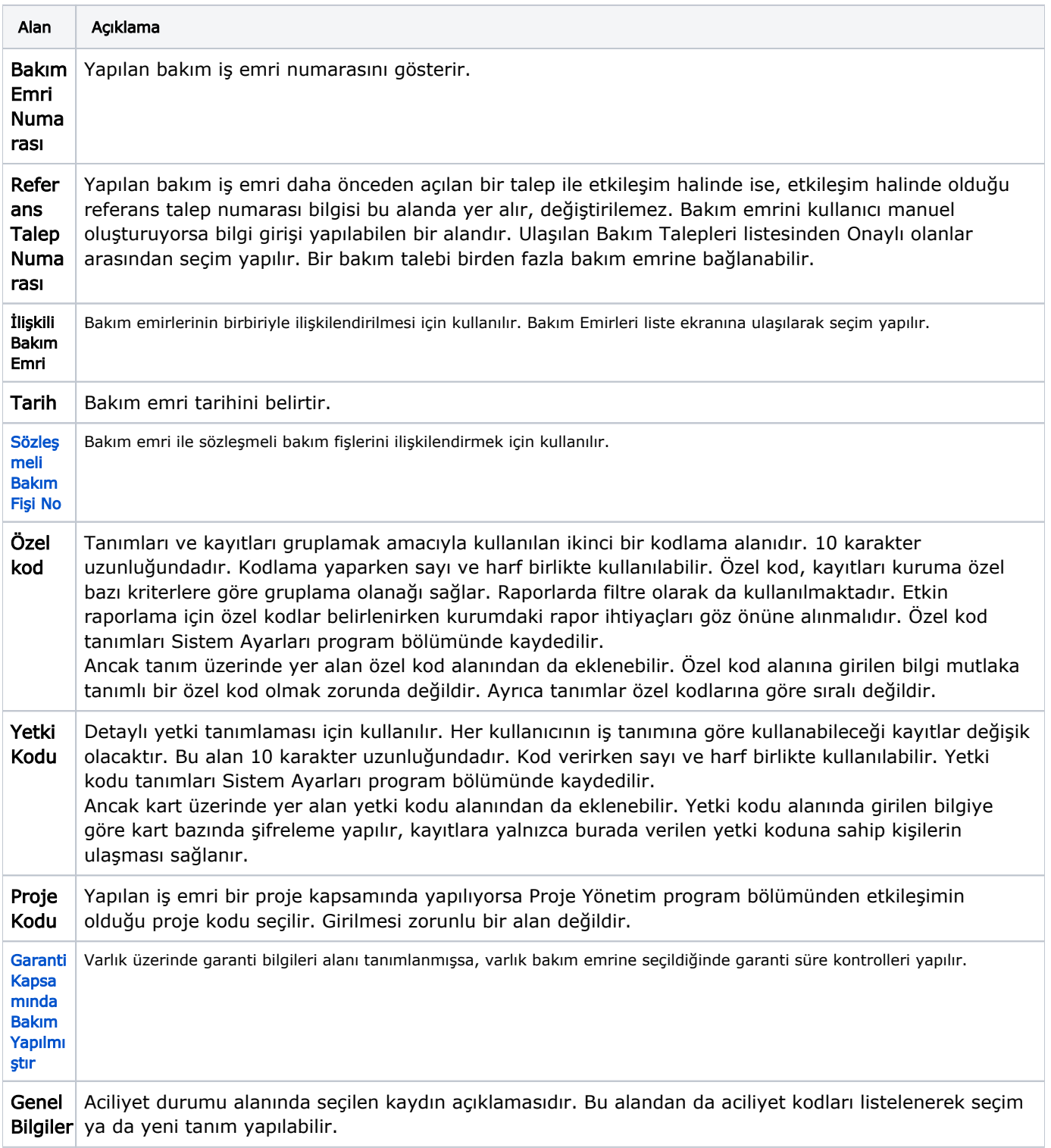

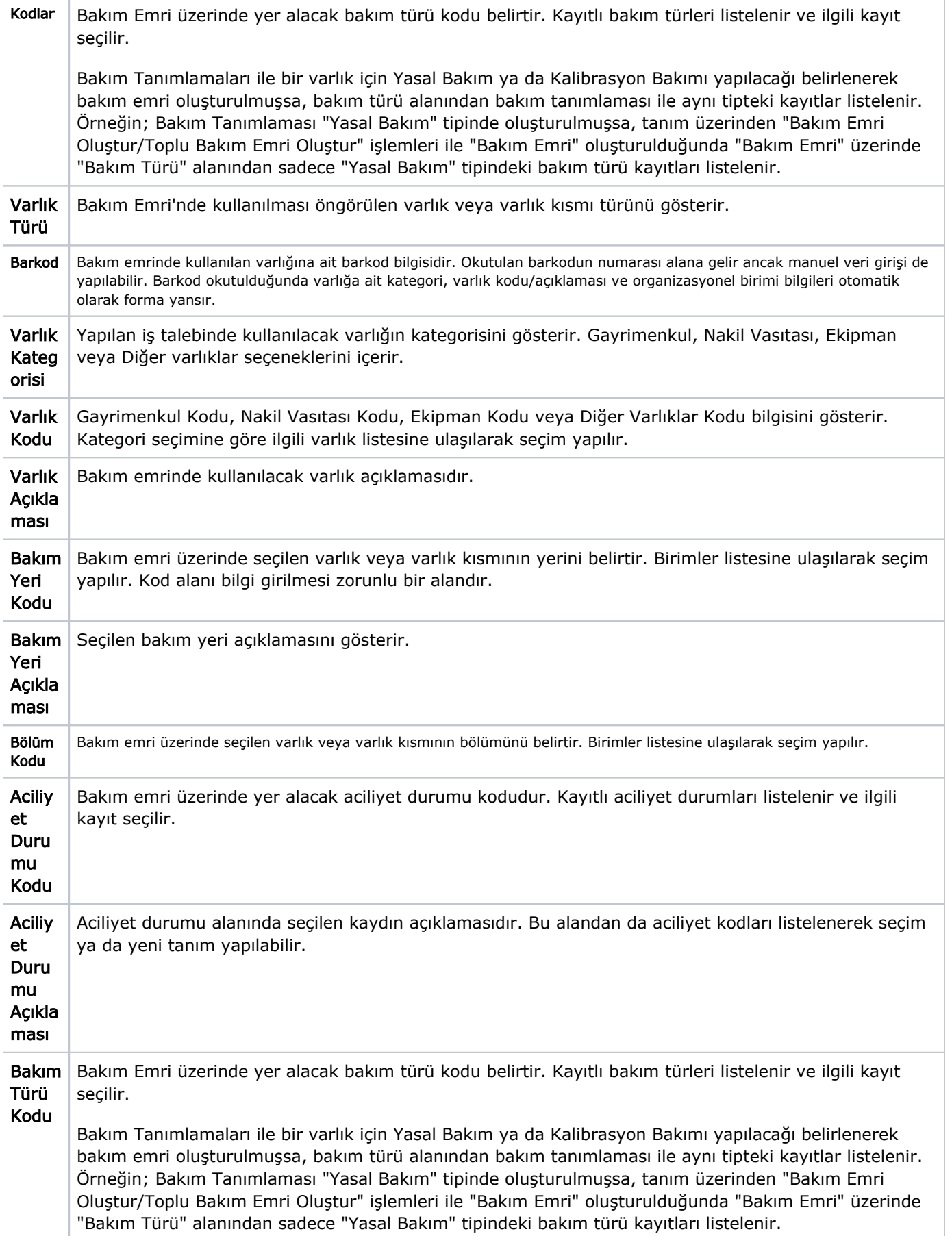

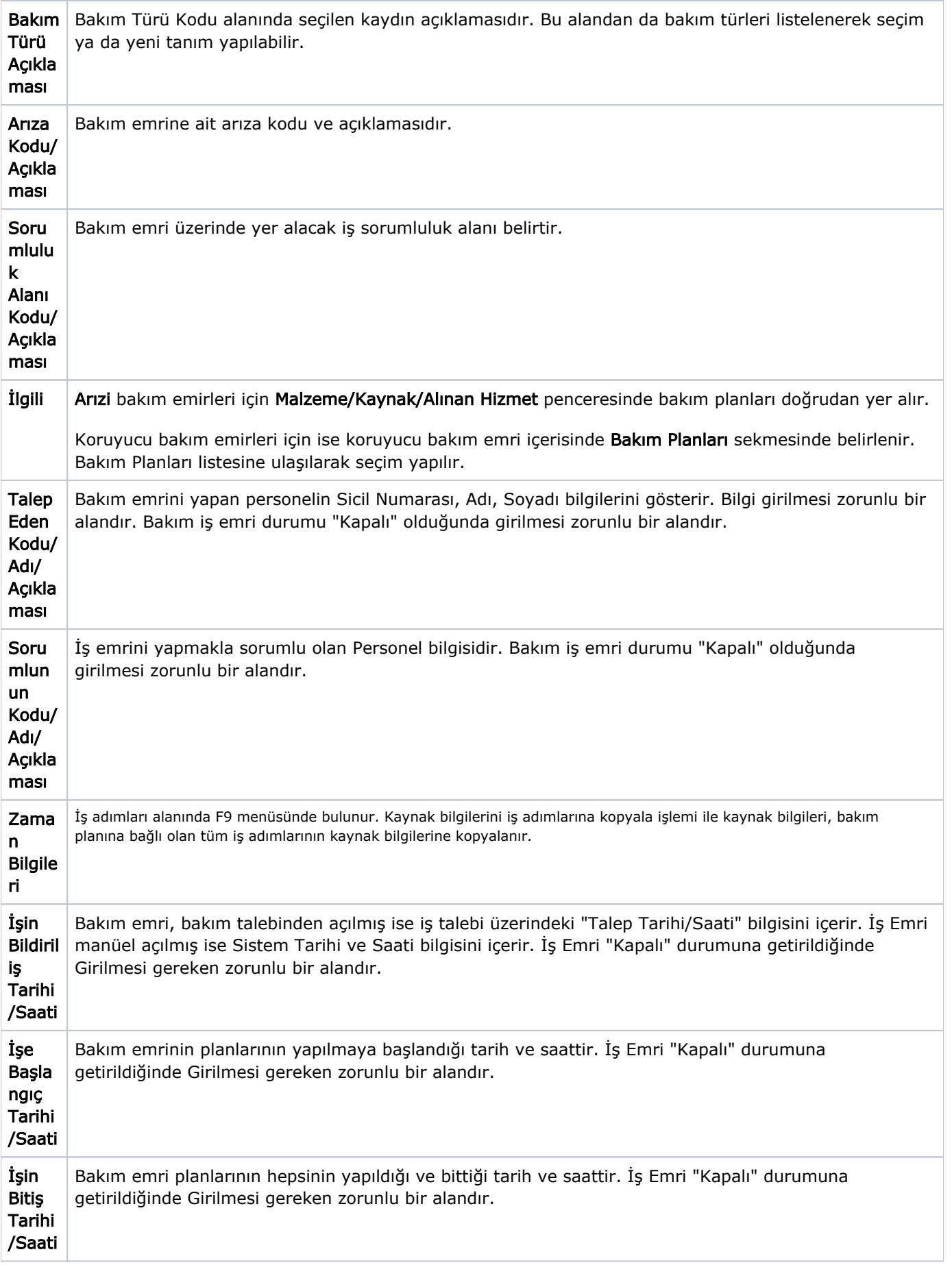

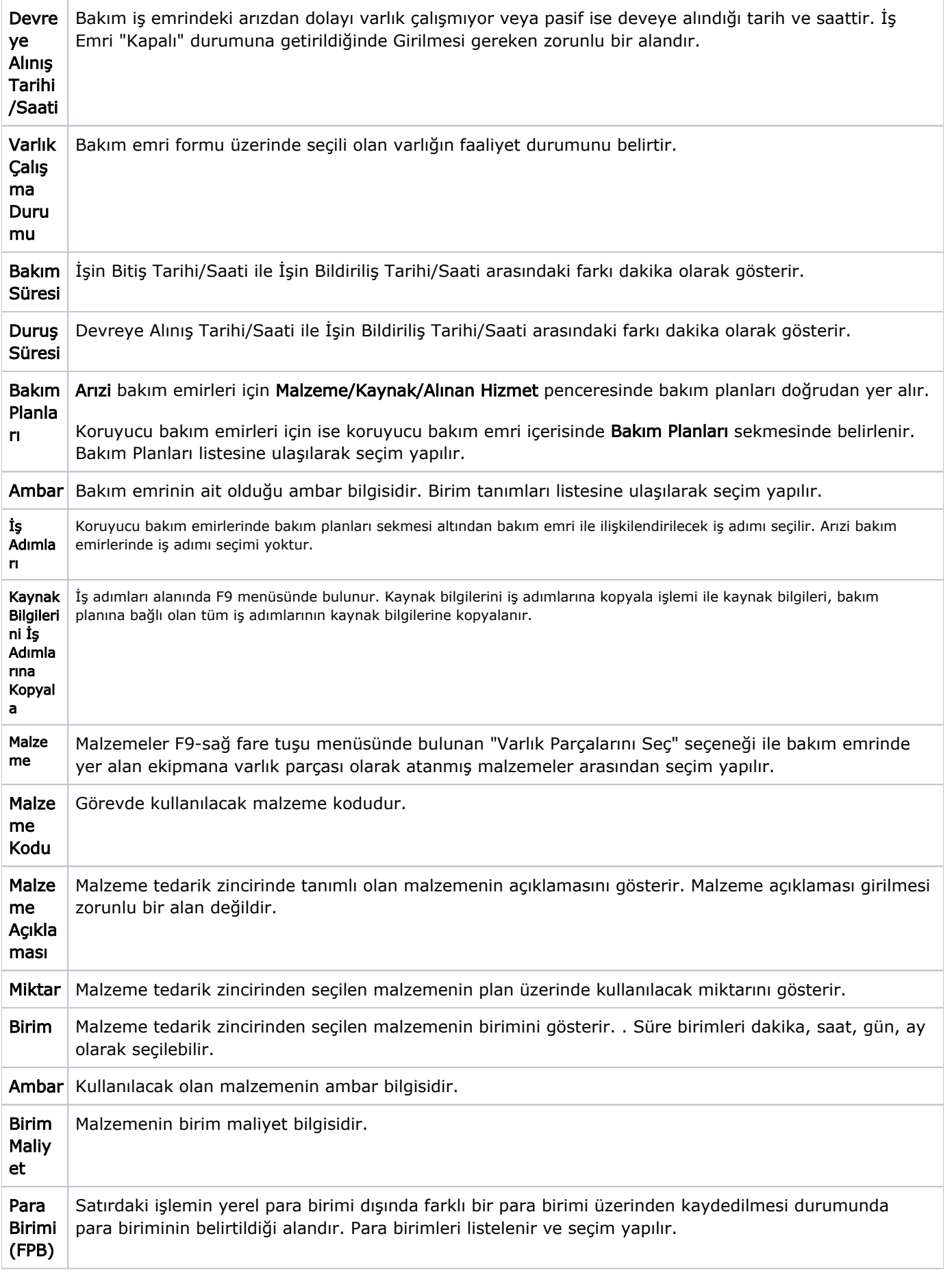

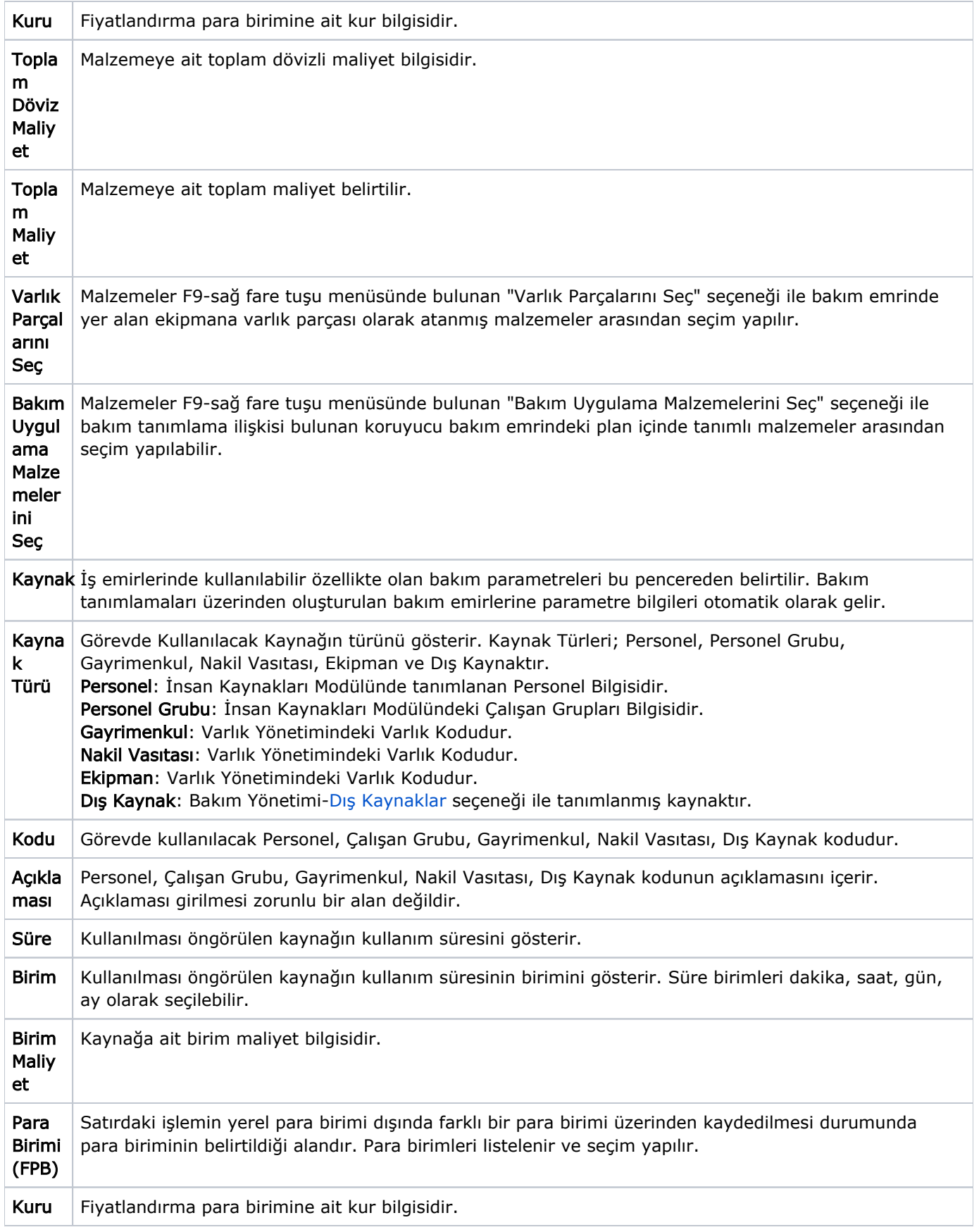

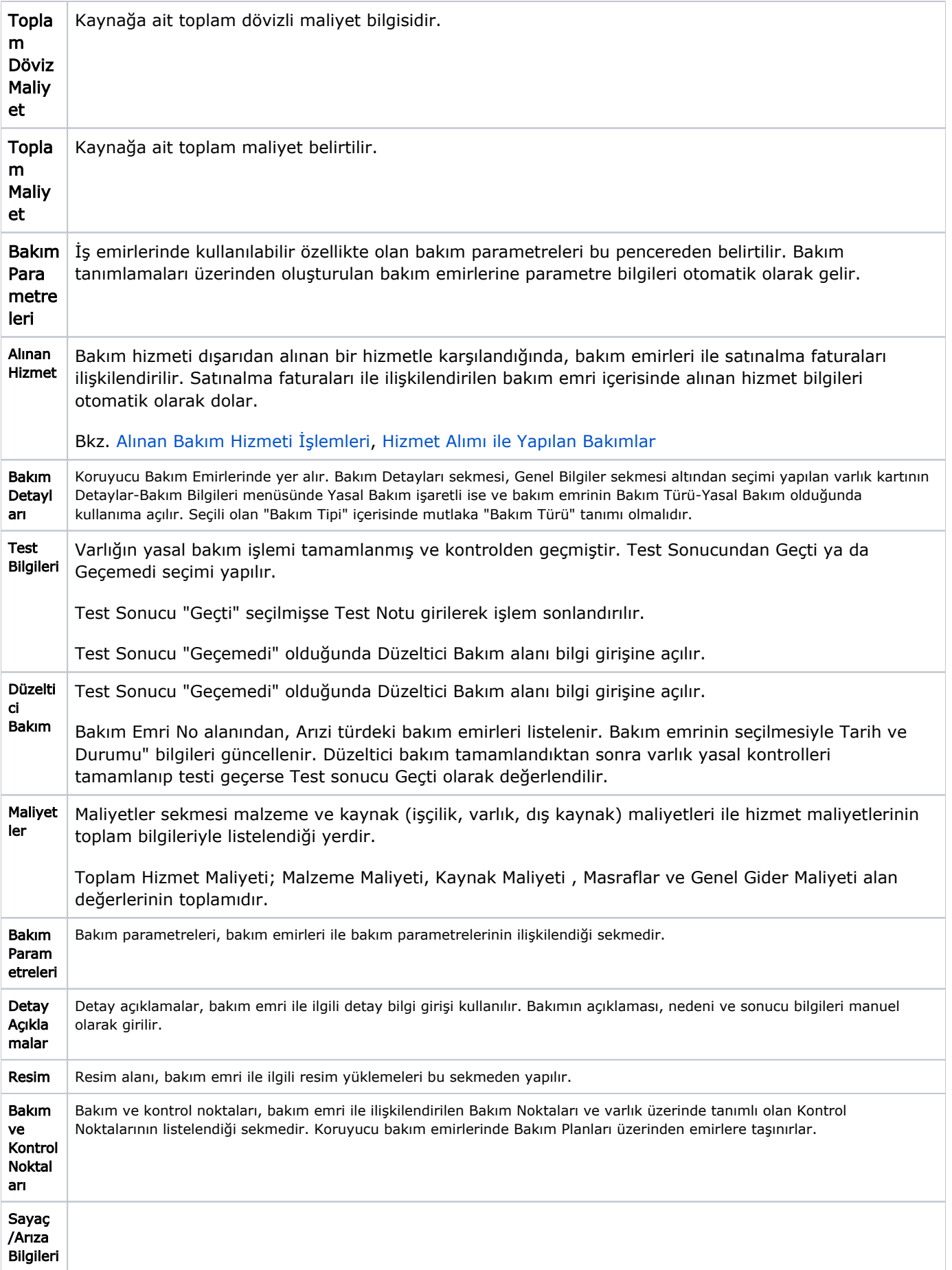

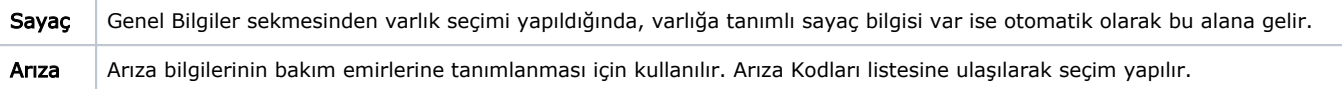